Note: It is strongly recommended that you use the install tool to maintain your system configuration, rather than manually editing this file. For more information on the UNICOS installation and configuration menu system (ICMS), refer to the online help files and to the UNICOS System Configuration Using ICMS, Cray Research publication SG-2412.

The config.mh file contains values that are used to set general system parameters, kernel generation parameters, kernel subsystem parameters, and programming environment parameters. Default values are either literals or 1 (which enables a subsystem) or (which disables a subsystem). The following tables describe the parameters and their default values, grouped by type and listed in alphabetical order.

Note: In general, a value of 0 disables a parameter, and a value of 1 enables it.

These parameters are set with the following ICMS menus:

Configure System ->Major Software Configuration Configure System ->Major Hardware Configuration Build/Install System ->Build options Configure System ->IOS Configuration (IOS-E based systems only)

Table 12. General system parameters (common)

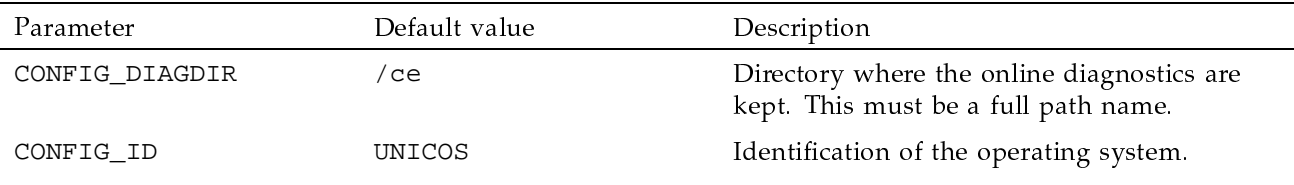

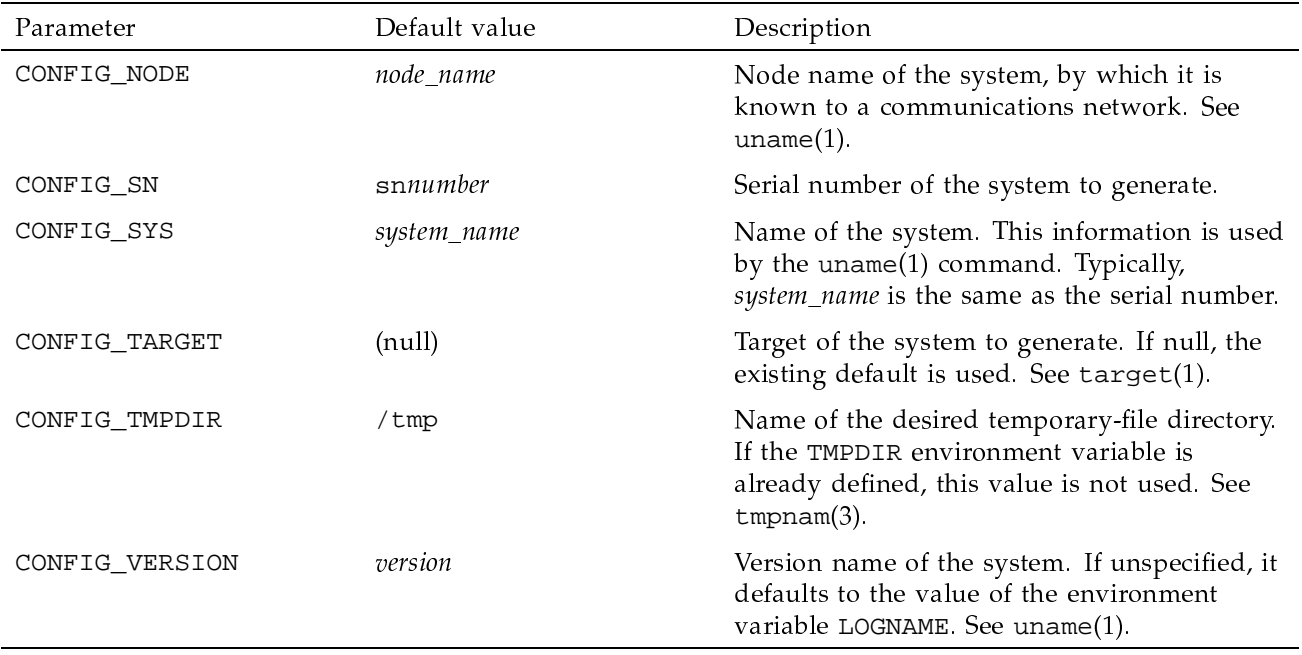

Table 13. General system parameters (GigaRing based systems only)

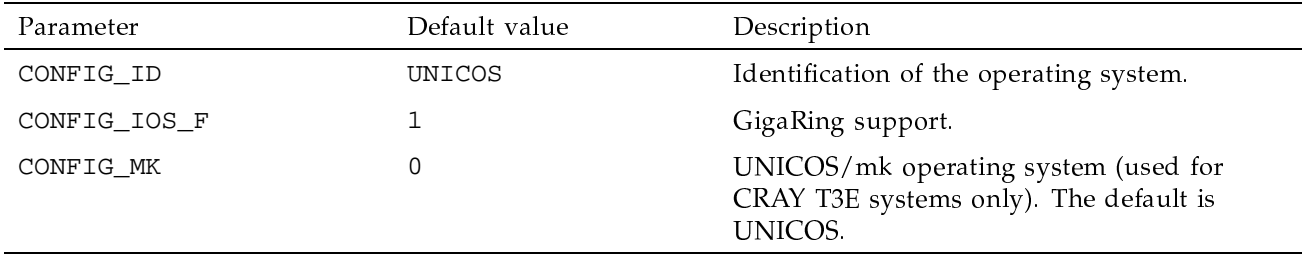

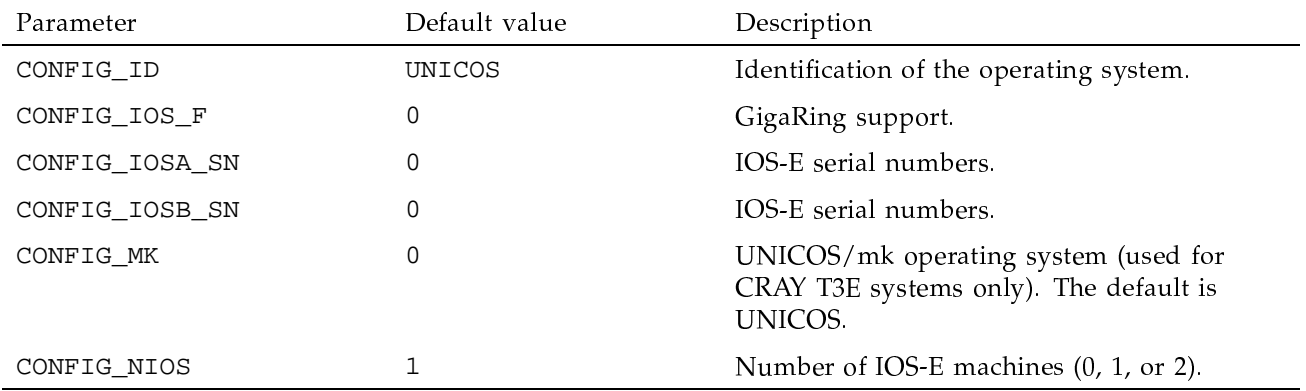

## Table 14. General system parameters (IOS-E based systems only)

## Table 15. Kernel generation parameters

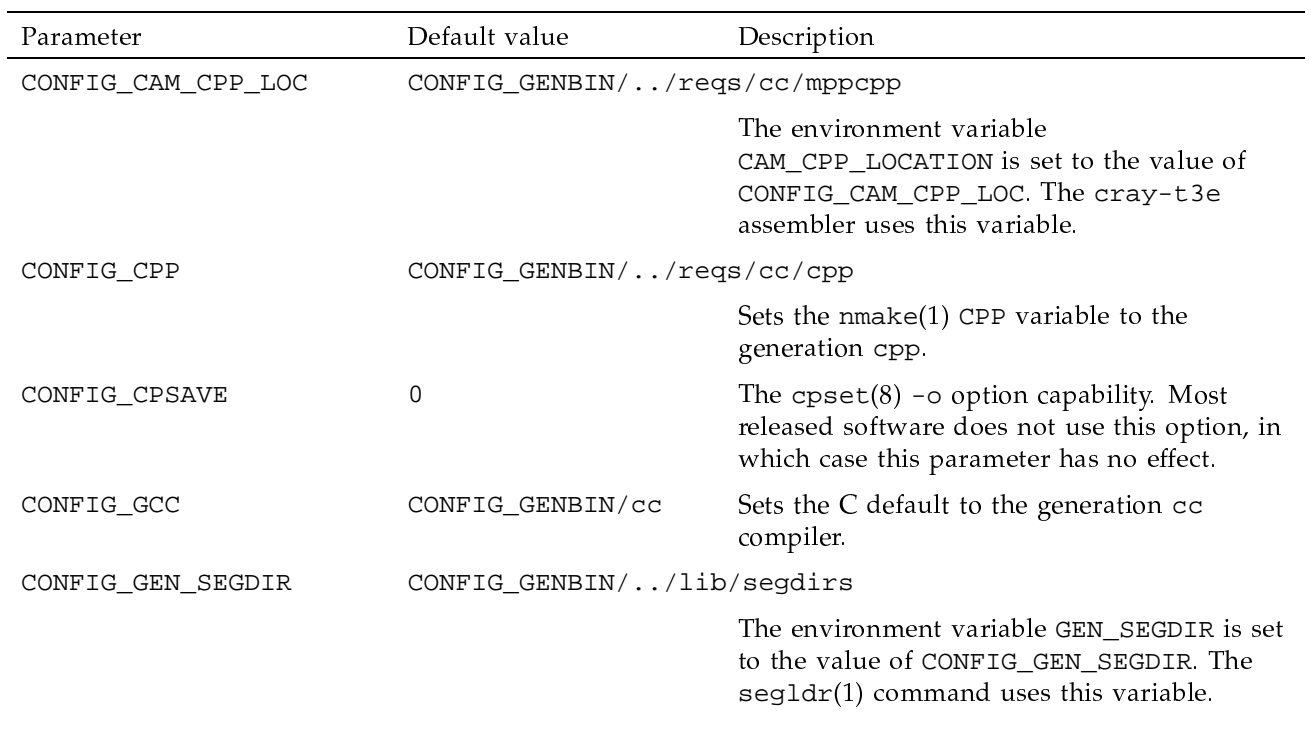

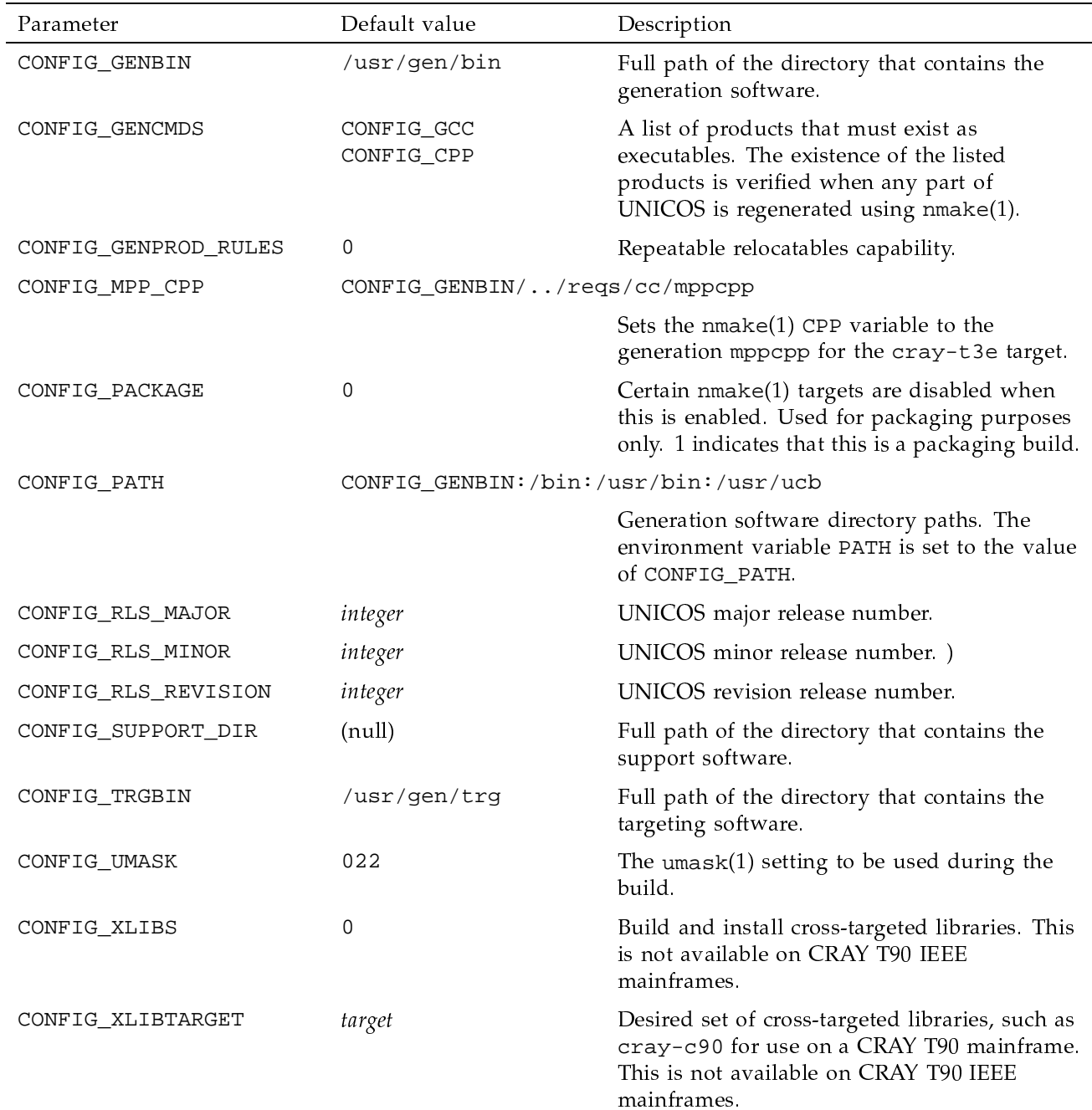

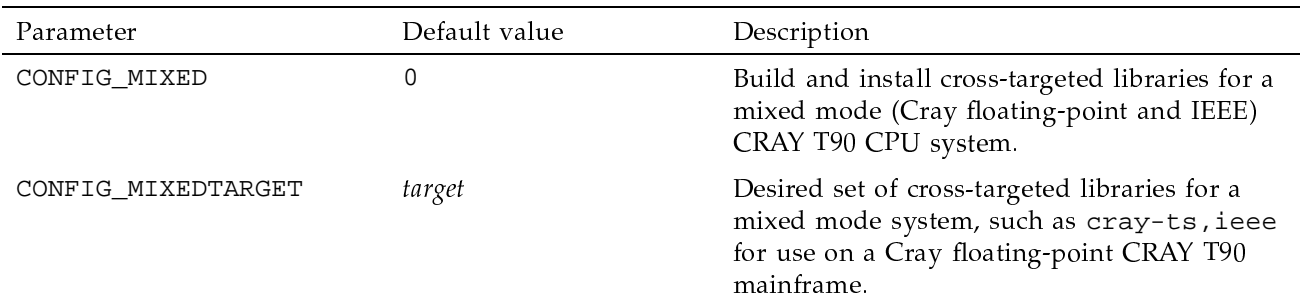

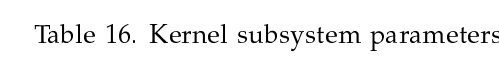

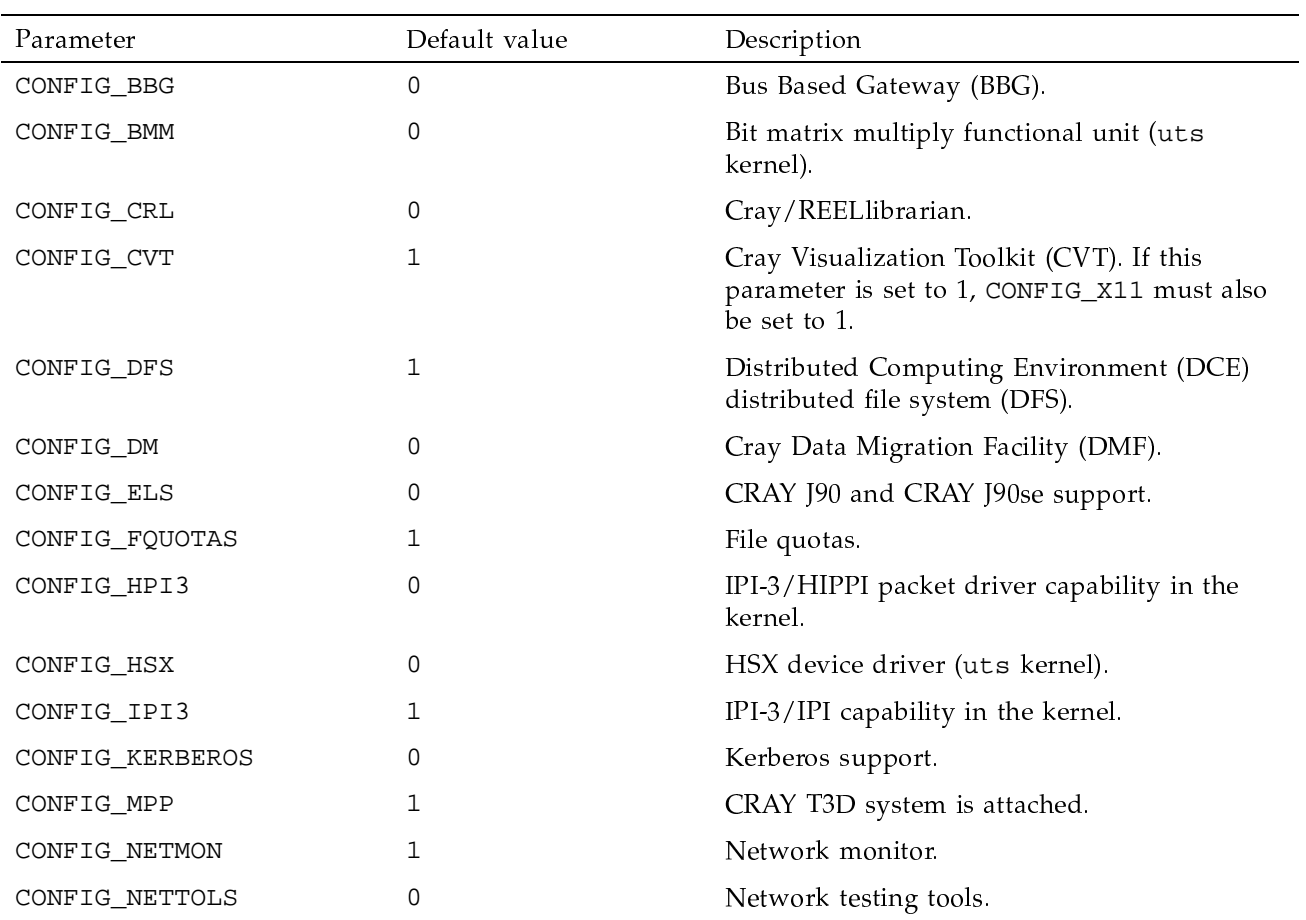

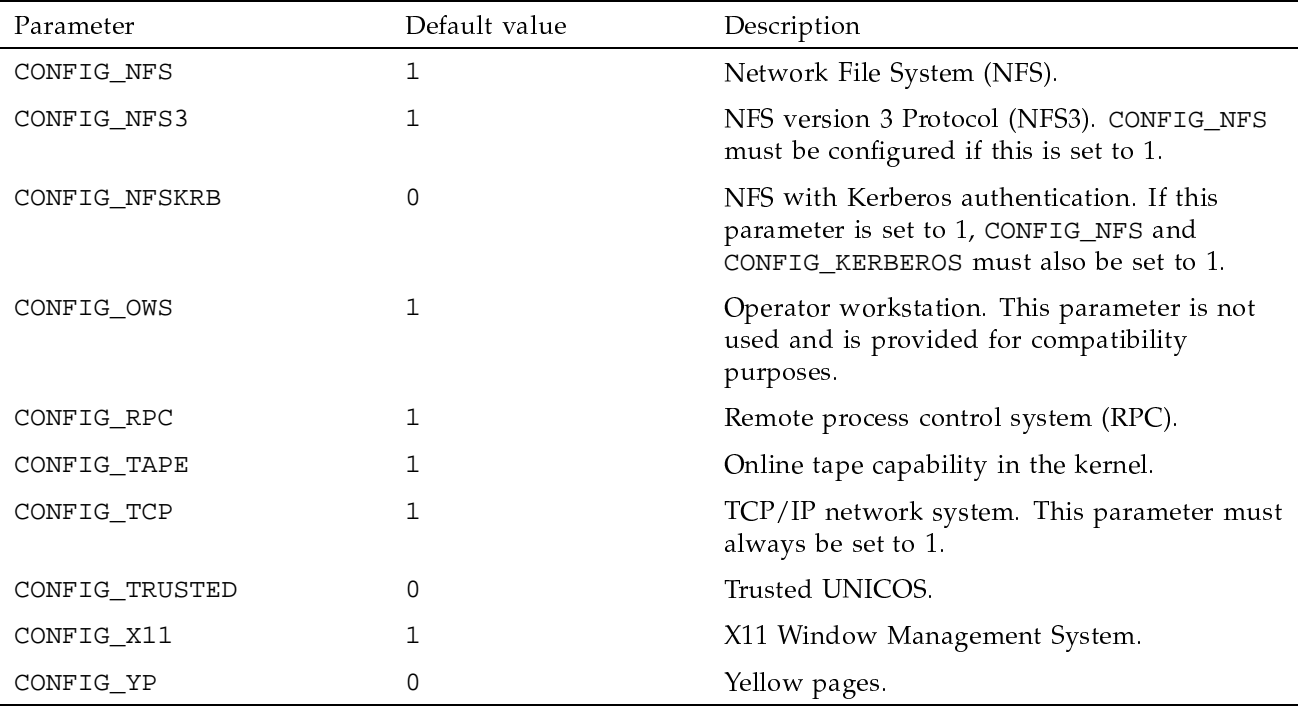

Table 17. Programming environment parameters

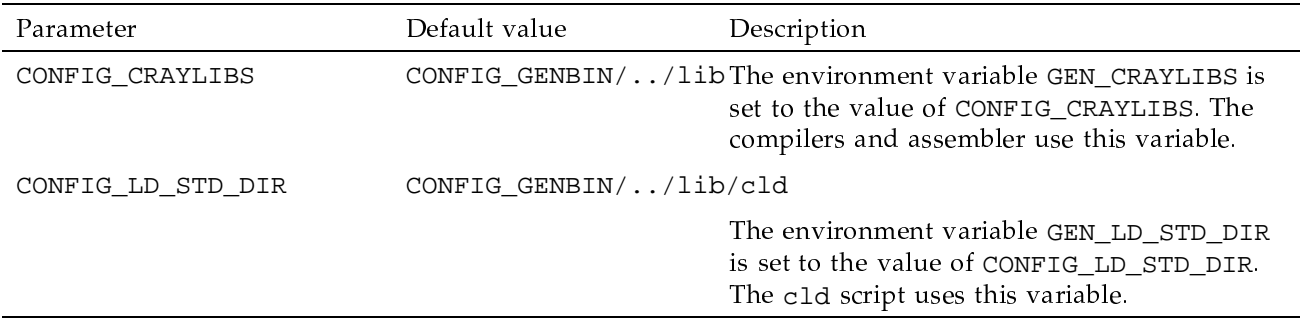